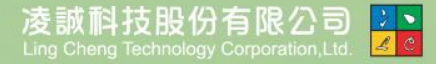

Ŧ

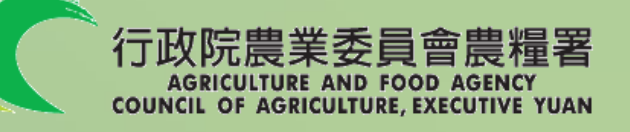

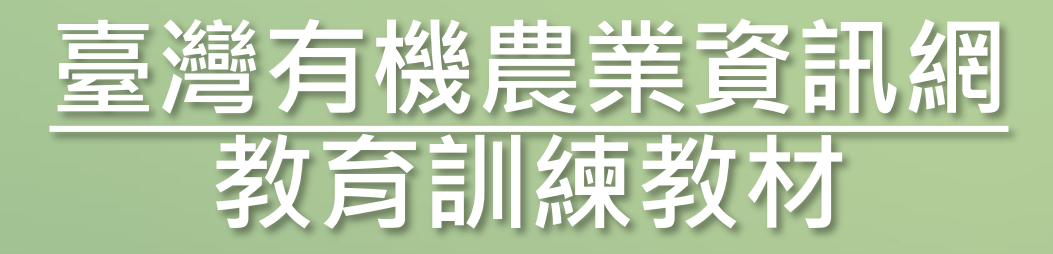

#### 講師:凌誠科技股份有限公司

主辦單位: 行政院農業委員會農糧署 執行單位: 凌誠科技股份有限公司

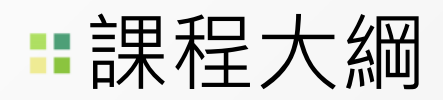

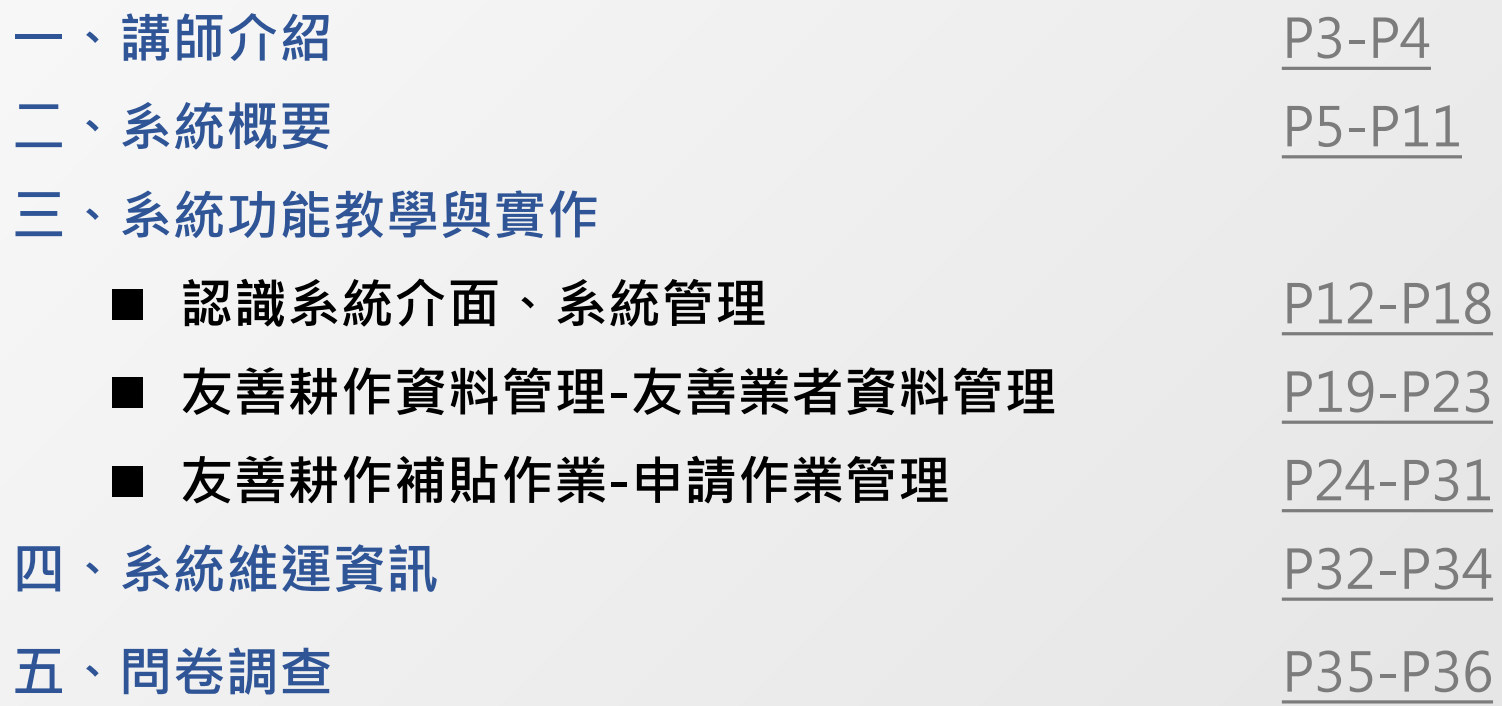

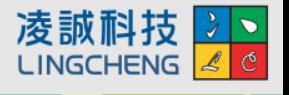

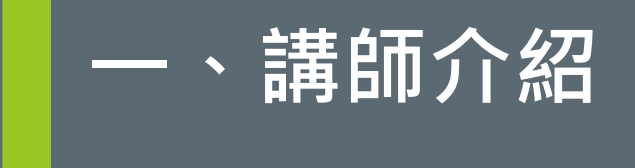

### 公司基本資料

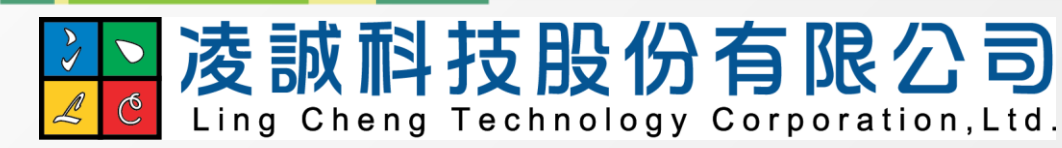

- 成立時間:2006年4月
- 實收資本額:3,000萬元
- 服務據點:
	- **高雄總公司 (高雄軟體科技園區)**
	- **台北辦事處**
- 服務團隊:70人
	- **10位國際專案管理師(PMP)**
	- **3位資訊系統安全認證專家(CISSP)**
- 營業項目:資訊軟體服務
- 服務領域:
	- **精緻農業**
	- **食安溯源**
	- **資訊平台**

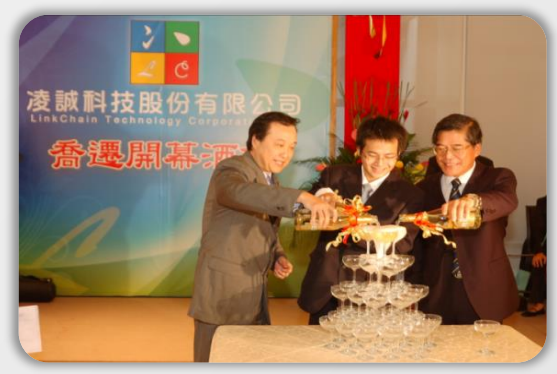

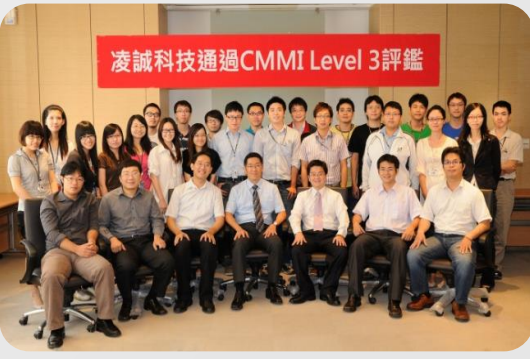

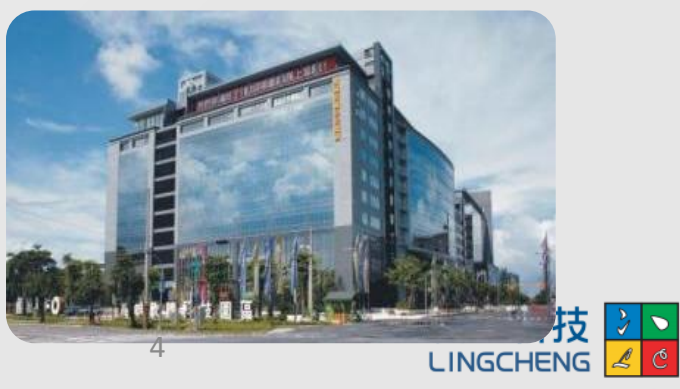

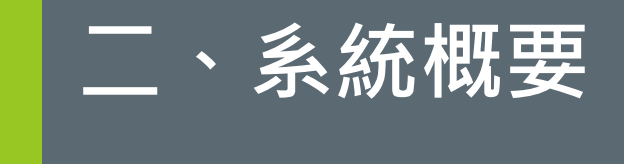

# 教育訓練說明

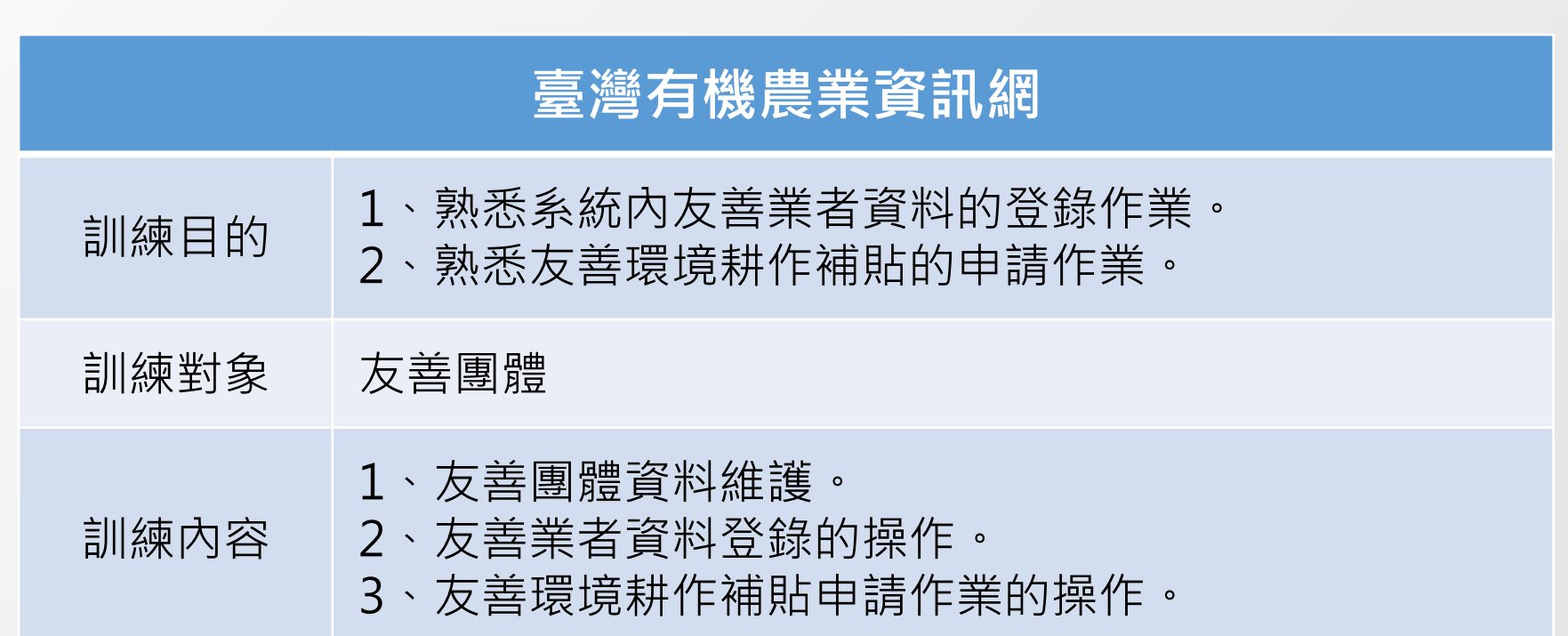

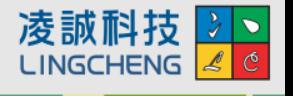

### 臺灣有機農業資訊網-功能項目

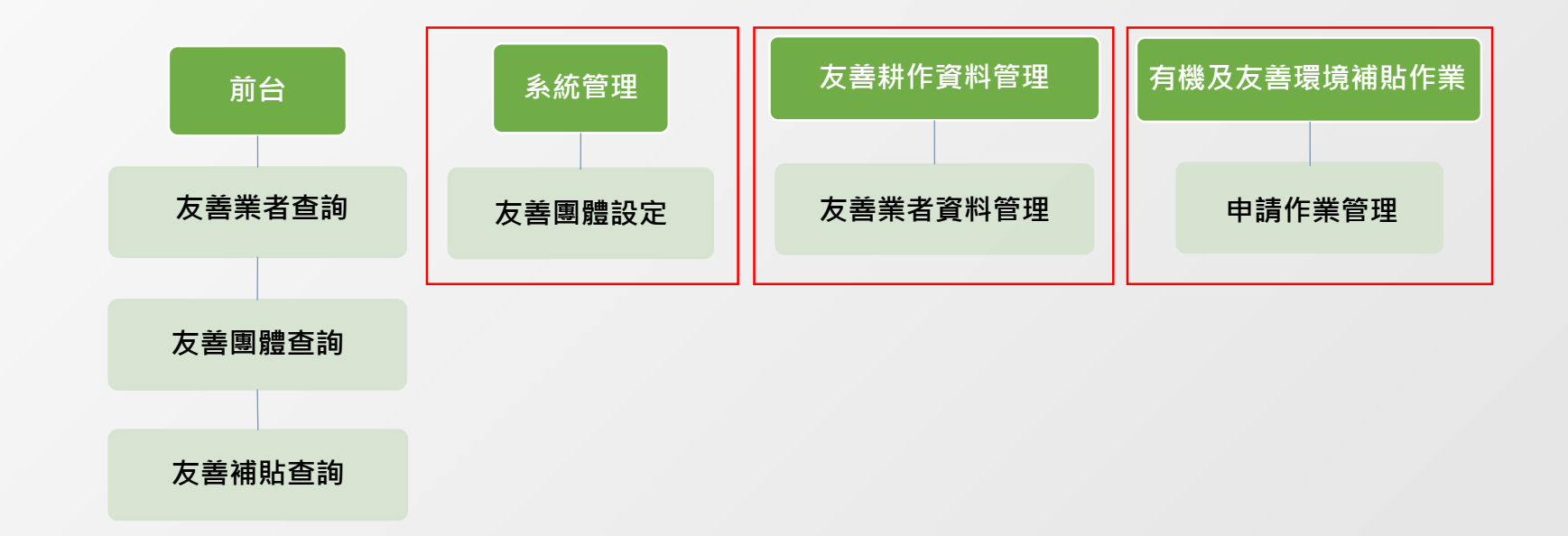

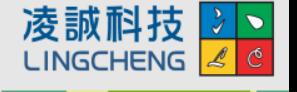

# 系統前台首頁設計及登入

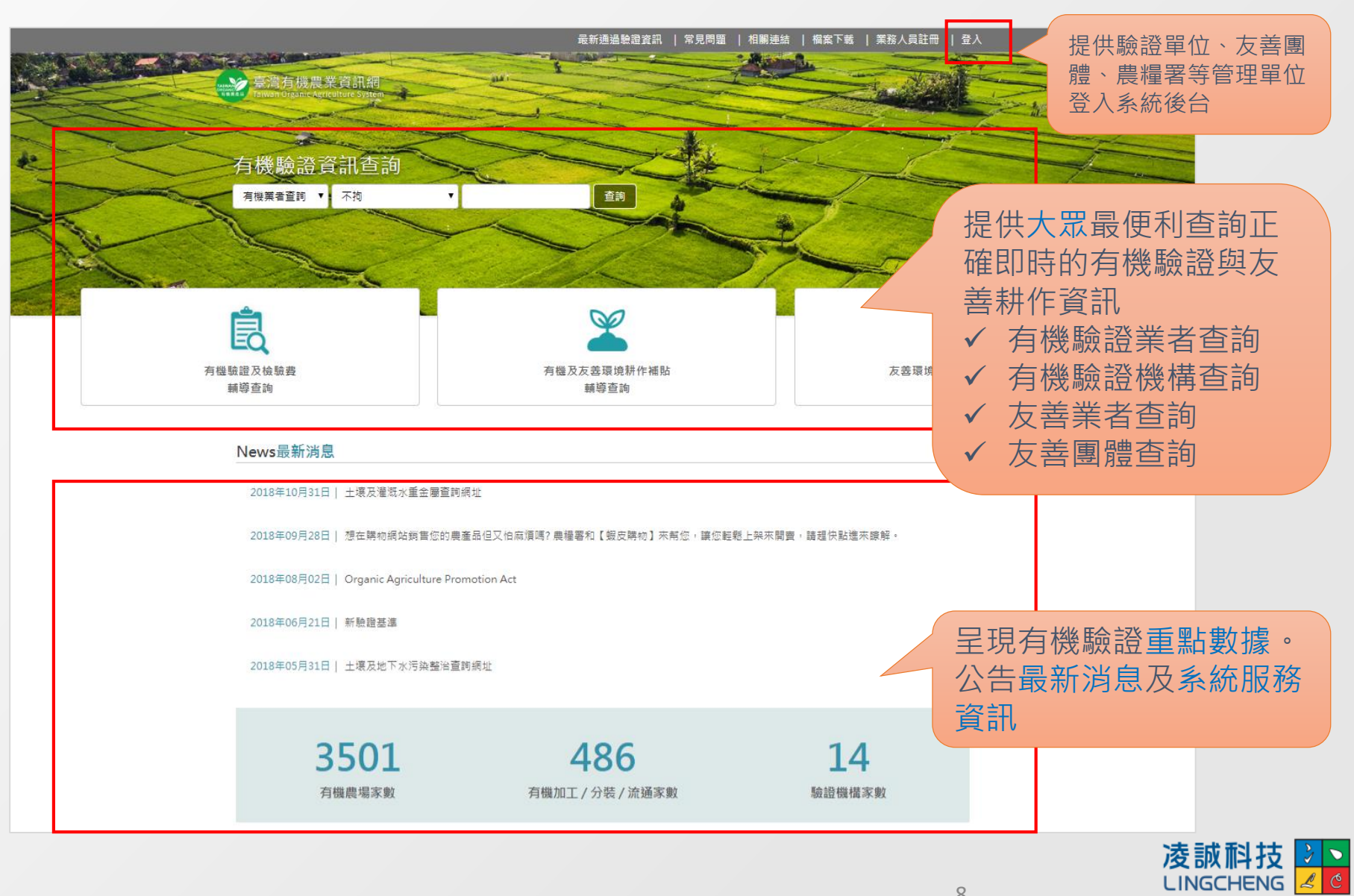

## 系統前台首頁設計

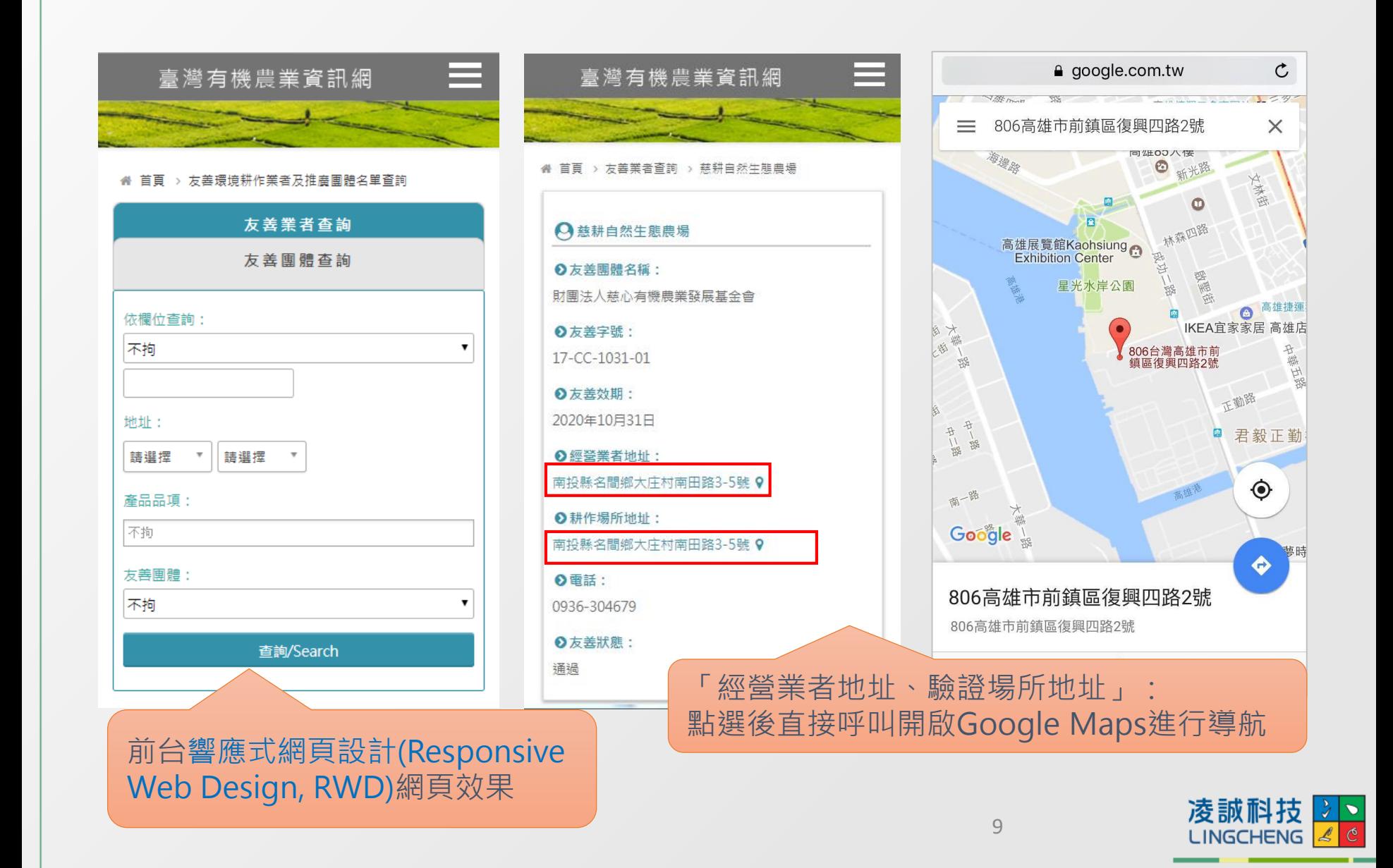

登入(後台)

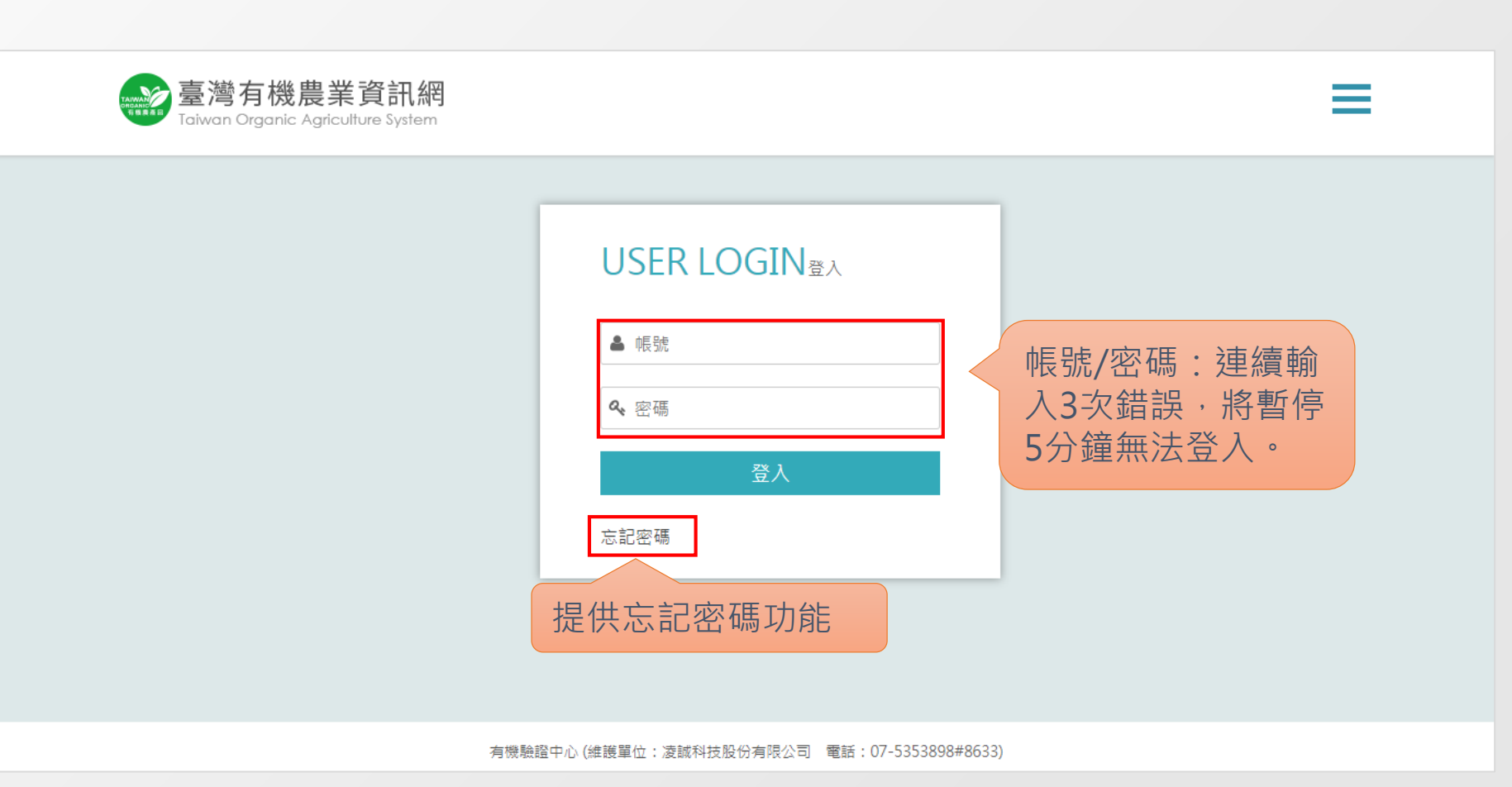

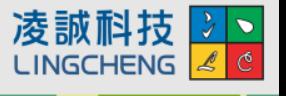

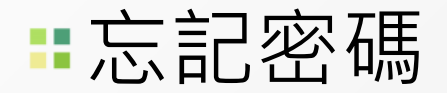

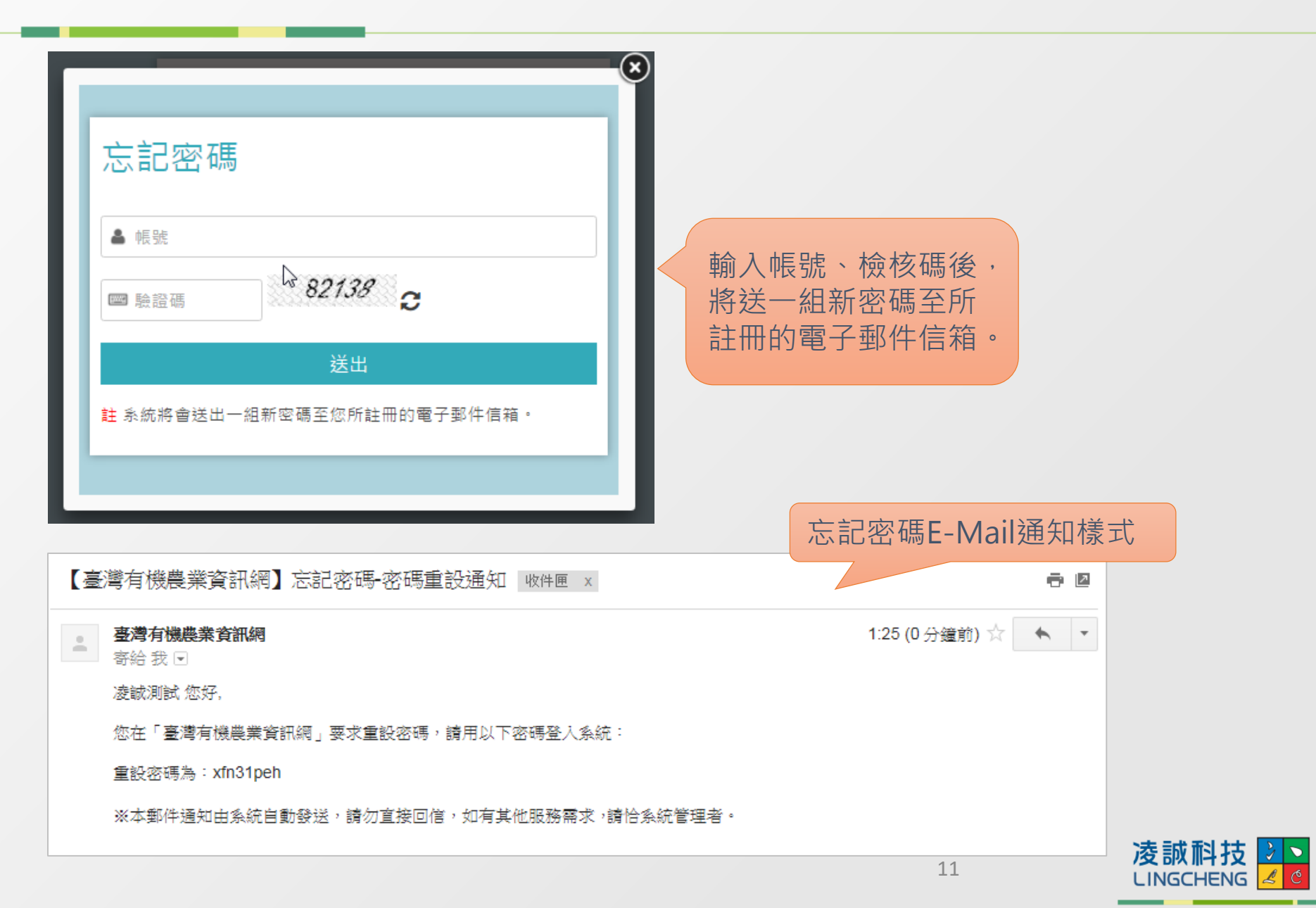

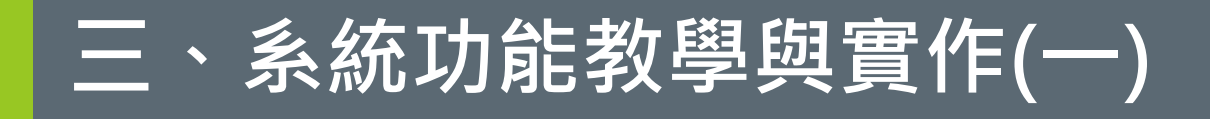

**1) 認識系統操作介面 2) 系統管理**

### 認識系統操作介面-畫面配置

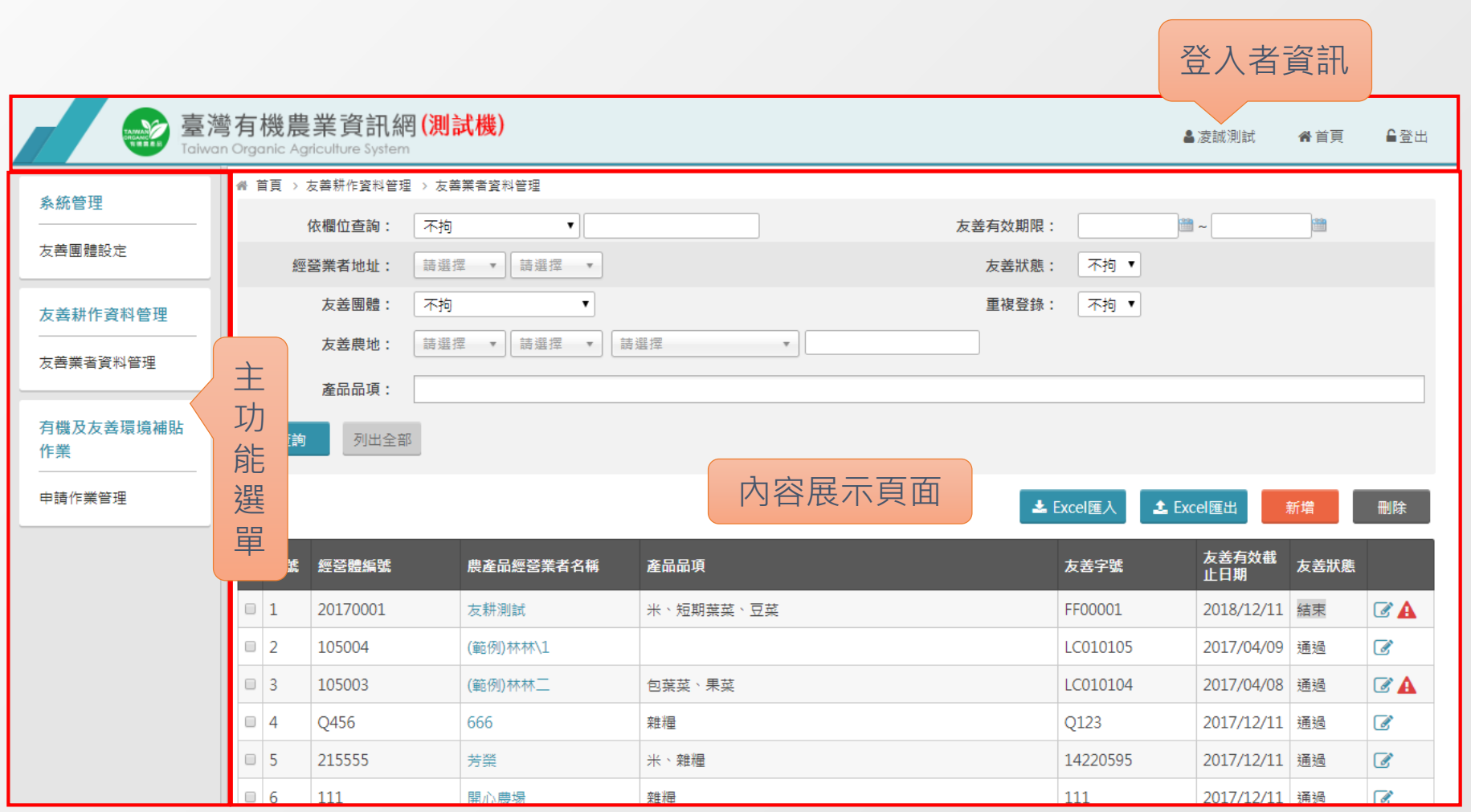

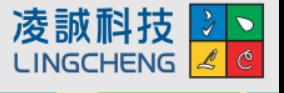

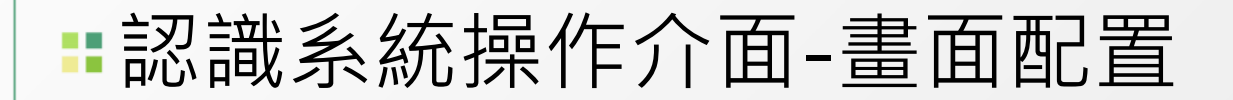

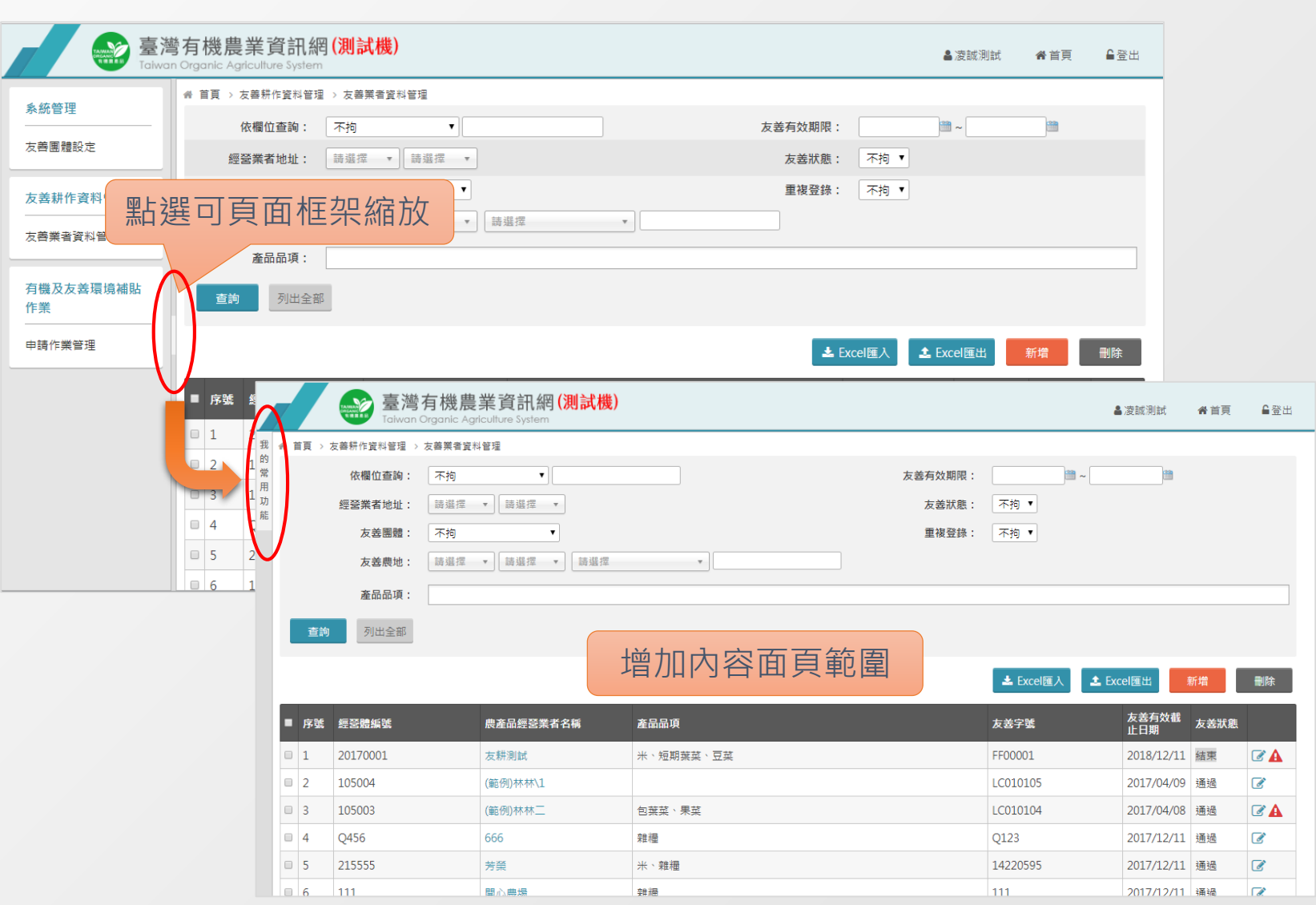

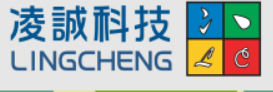

# 認識系統操作介面-主要功能畫面

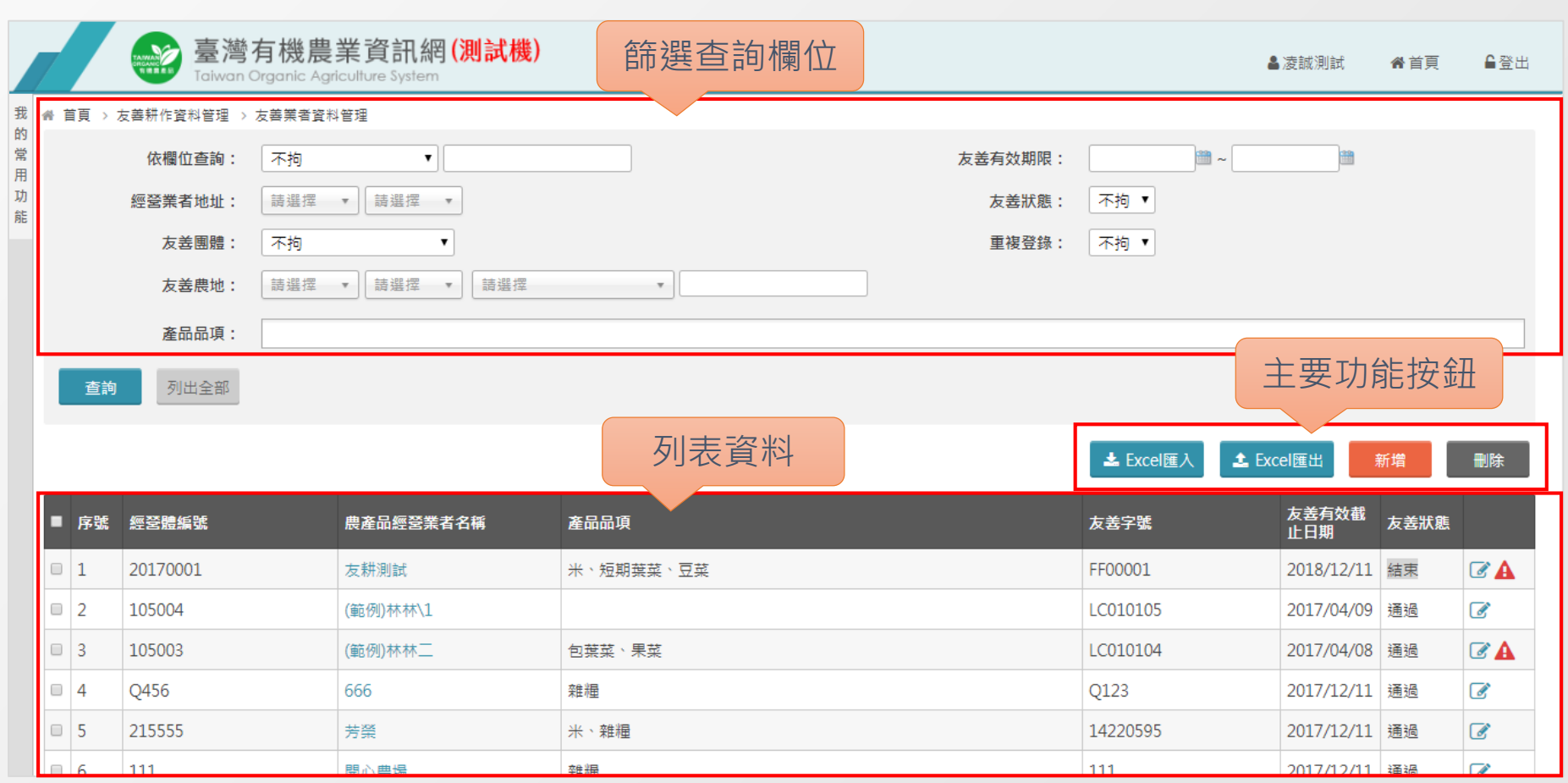

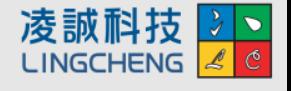

# 個人資料管理

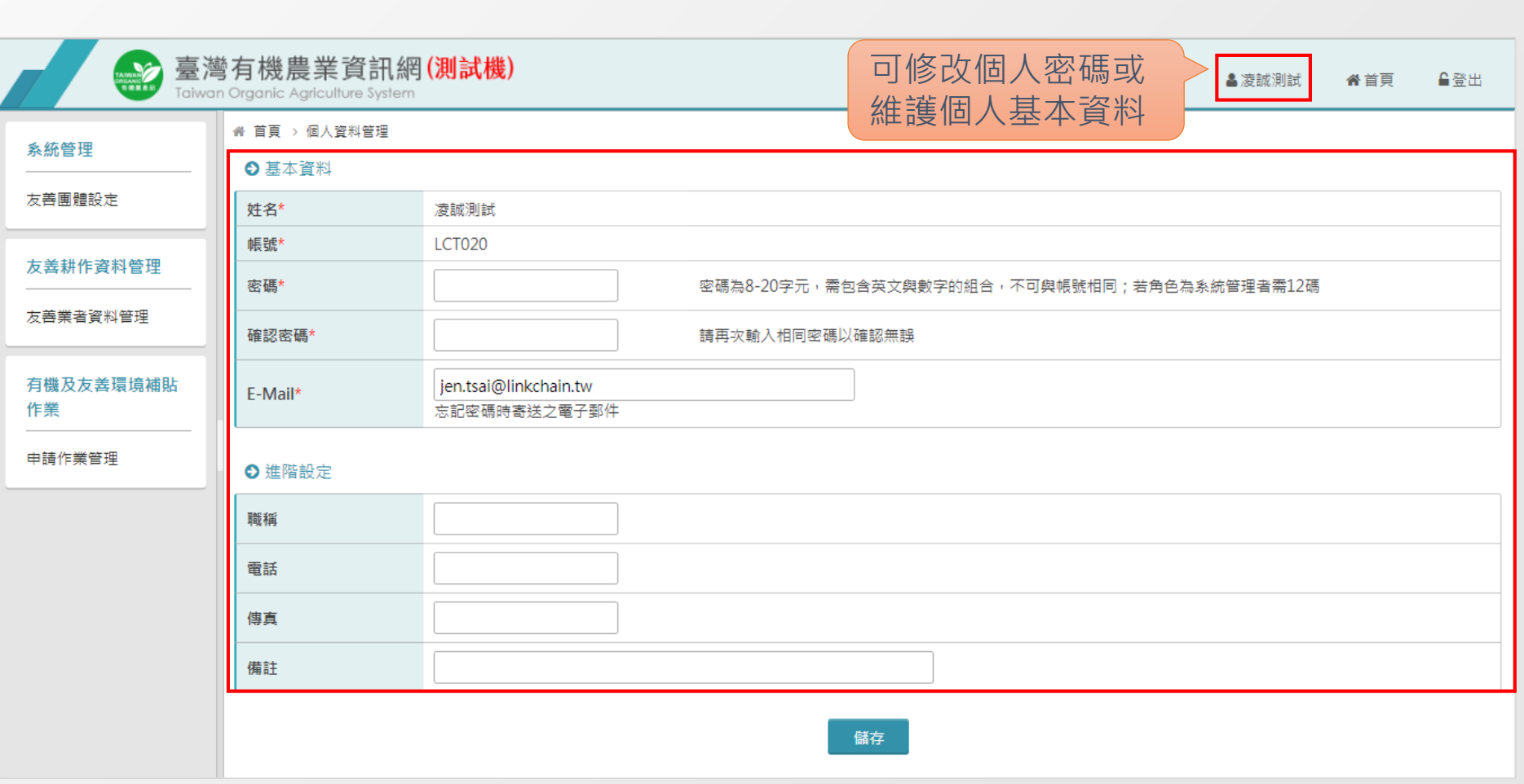

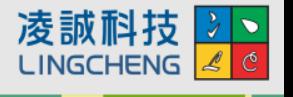

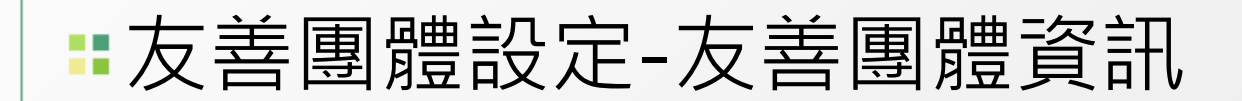

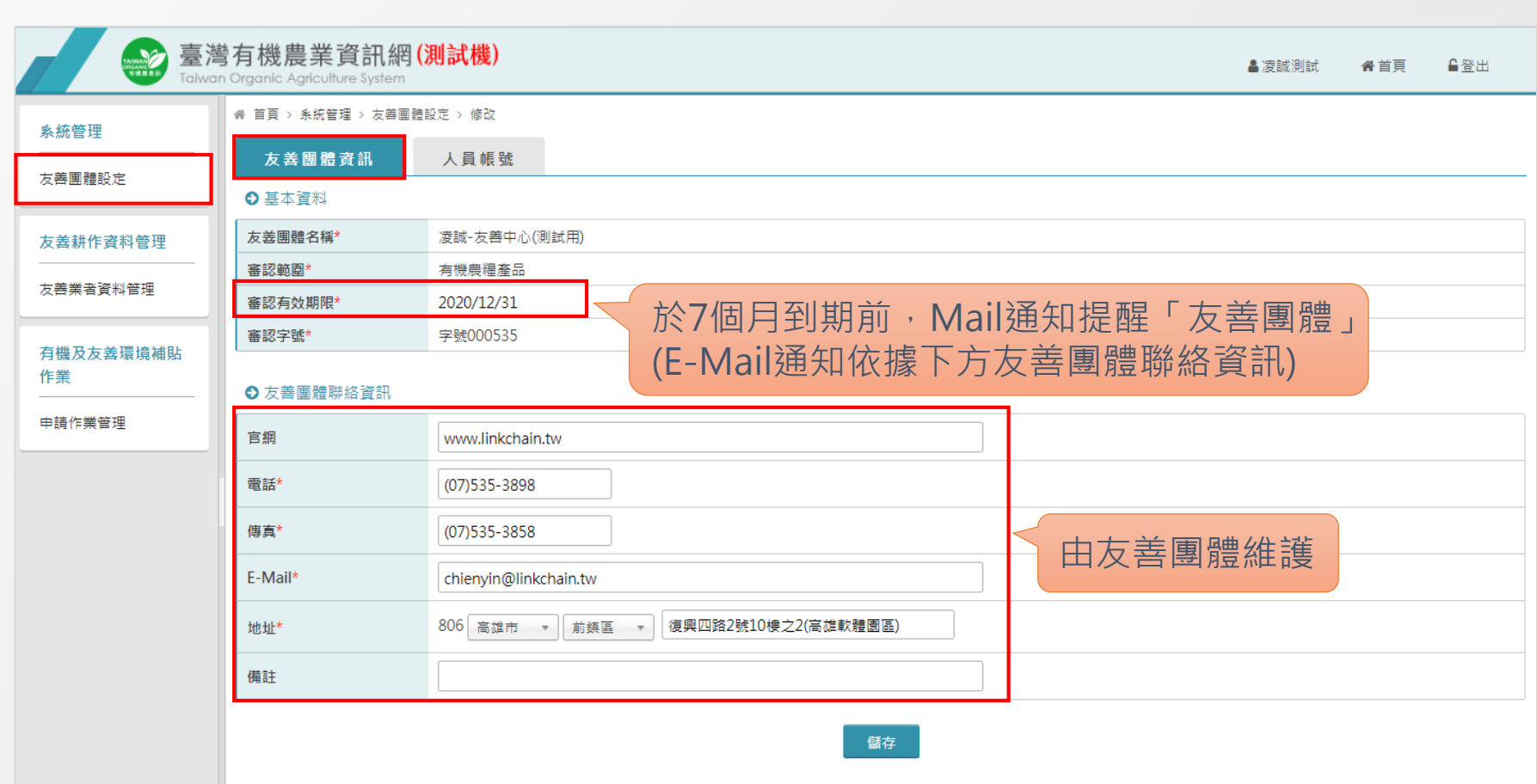

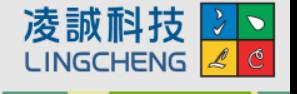

# 友善團體設定-人員帳號

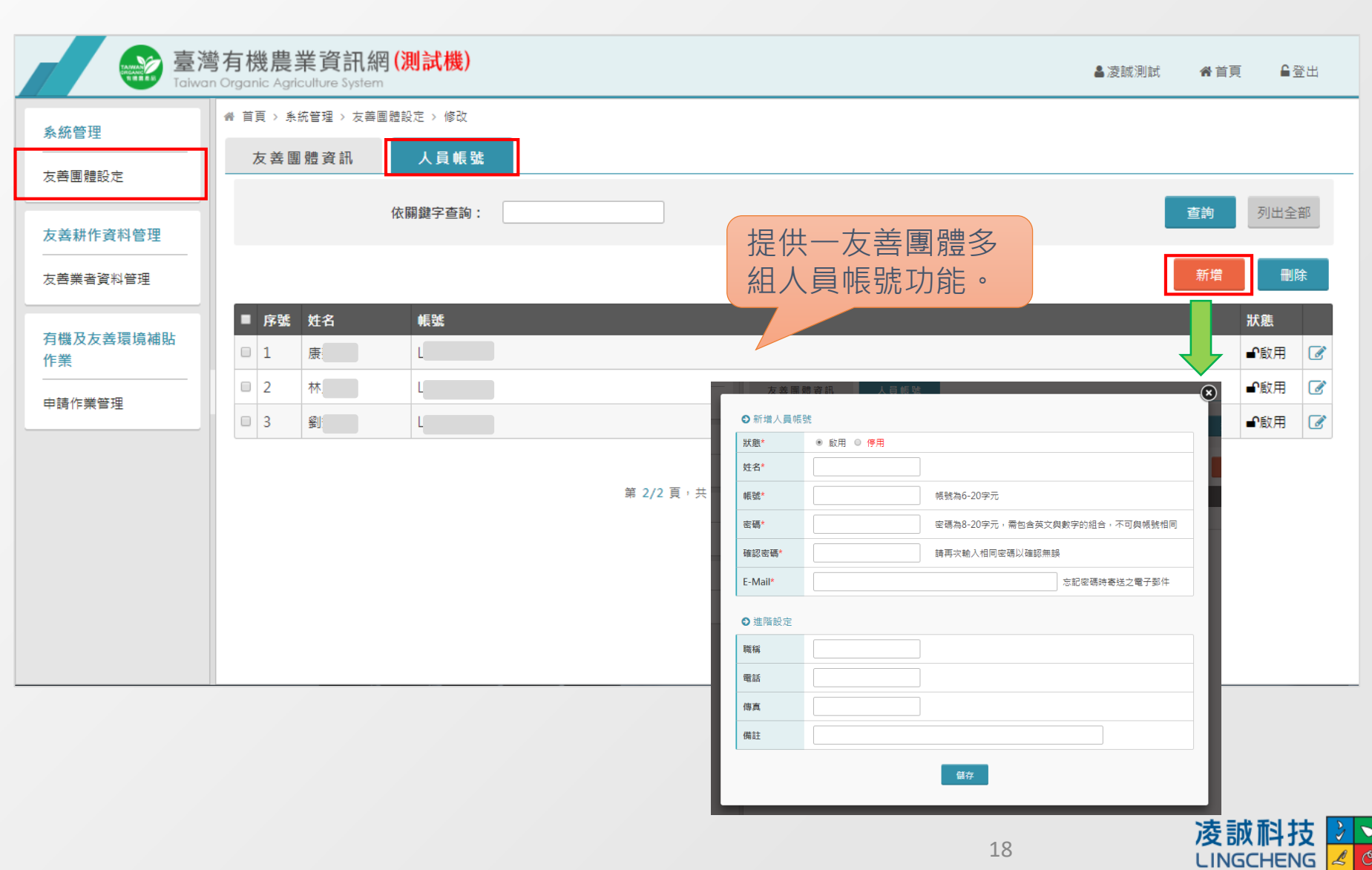

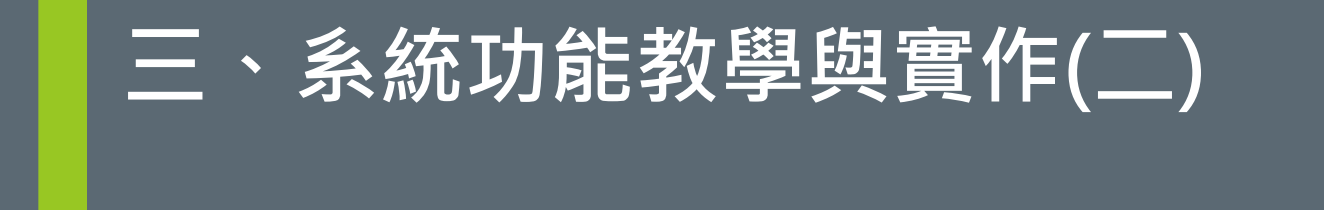

### **友善耕作資料管理-友善業者資料管理**

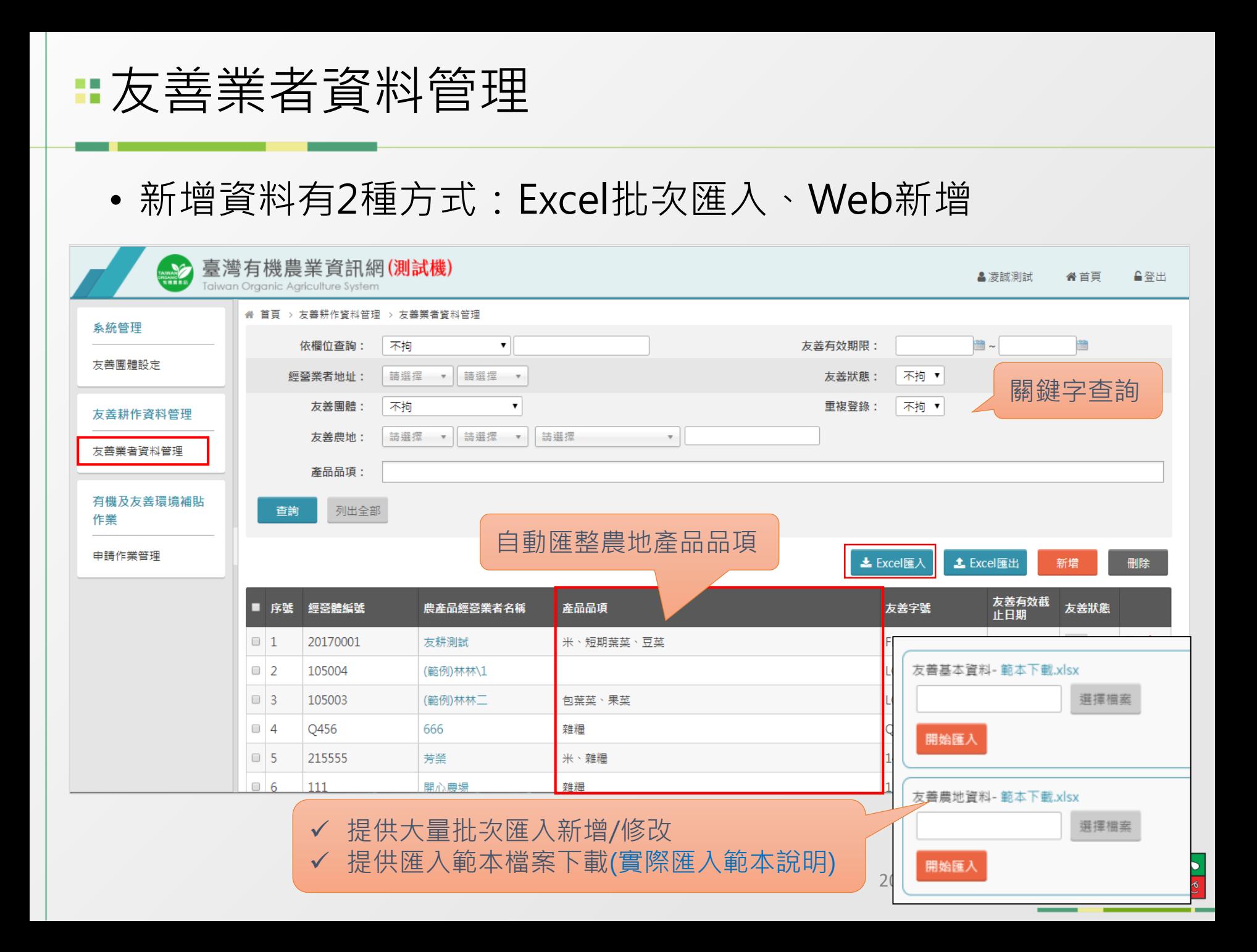

### 友善業者資料管理-友善基本資料

#### ◀ 首頁 > 友善耕作資料管理 > 友善業者資料管理 > 新増

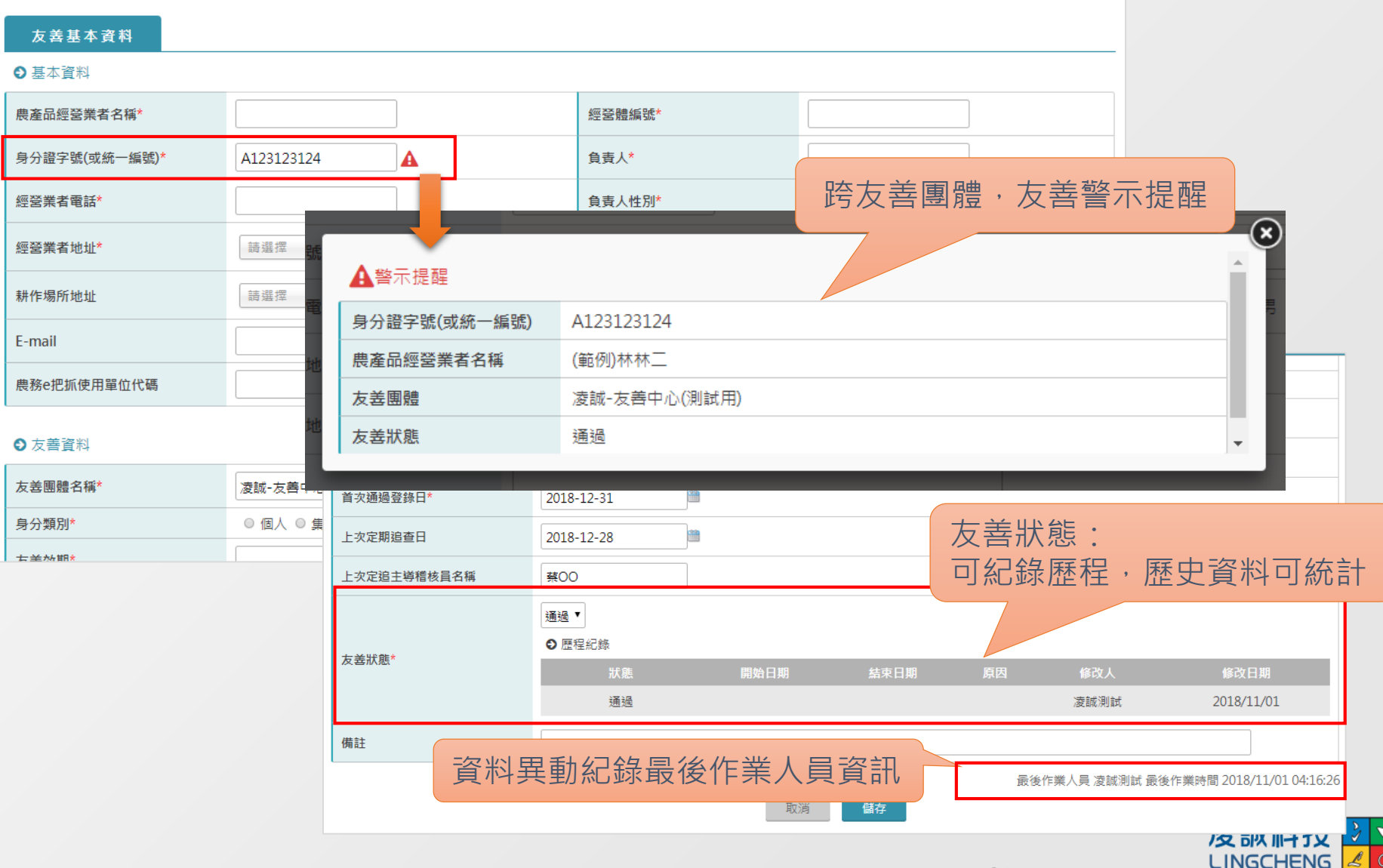

### ■友善業者資料管理-友善農地資料

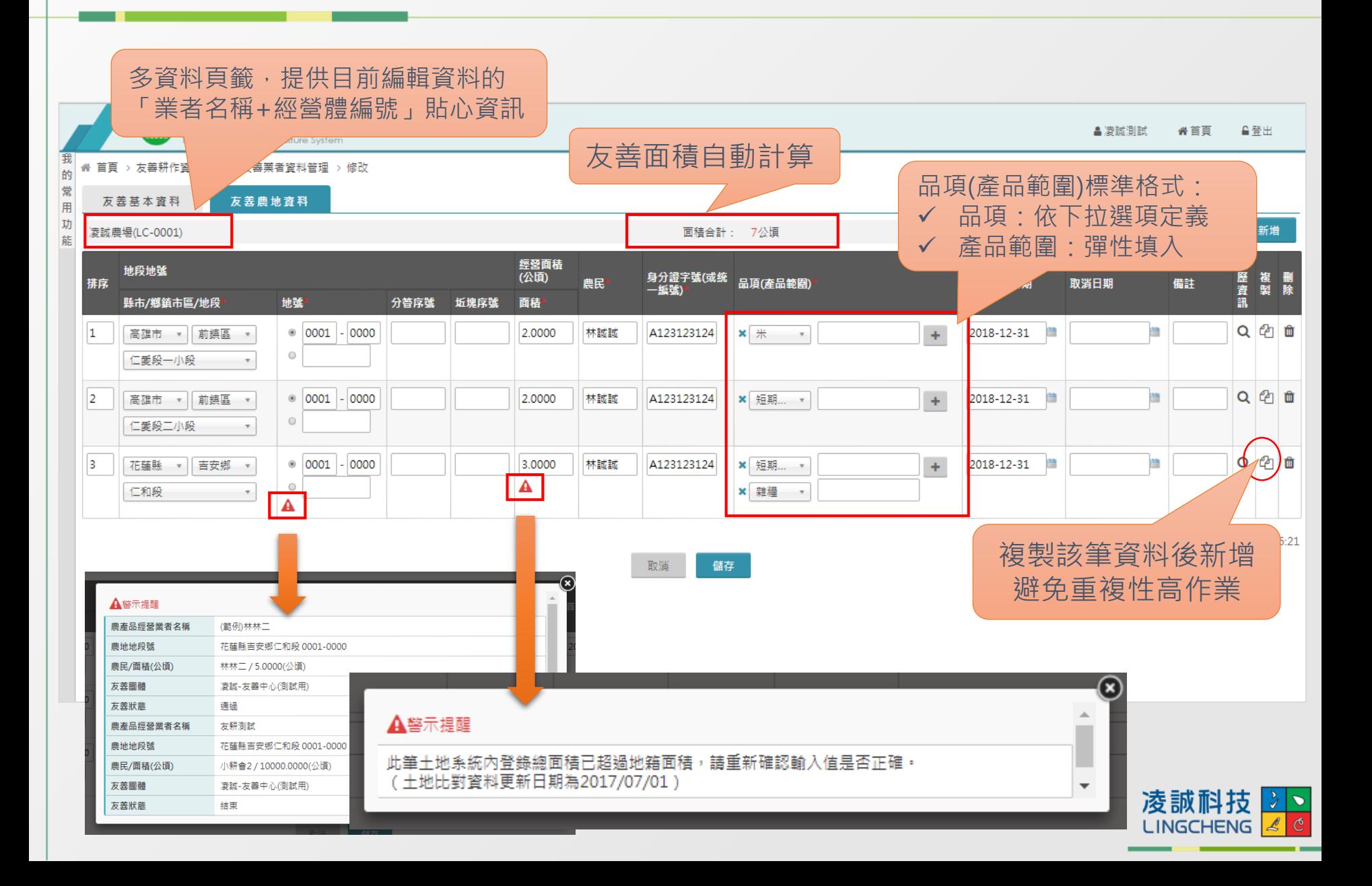

### ■友善業者資料管理-Excel匯入注意事項

#### **共通性**:

- 需使用系統上的範本,不可任意新增刪除欄位。
- **經營體編號**:判斷該筆資料的唯一性。
- 日期:皆以西元年/月/日輸入, 例:2017/1/18

### **【友善基本資料**】

• **經營業者地址、耕作場所地址**:需完整輸入「縣市」、「鄉鎮市區」; 例:高雄市前鎮區復興四路2號。

### **【友善農地資料**】

- **地號**:輸入格式為「0121-0001」(4碼-4碼)
- **品項(產品範圍)**:例:包葉菜(甘藍、包心白菜、結球萵苣)
	- 品項:需與資料庫項目名稱一致。
	- 產品範圍:作物名稱可於括號中任意輸入,但括號中不能再有括號;例: 果菜(甜椒(含青椒))→資料會無法判讀。

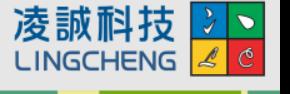

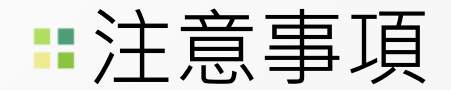

#### **請勿誤重複建立業者資料**

• 業者若是結束或終止後, 再次回來申請通過, 請以已建立的資料 **進行狀態修正,不可再新增一筆業者資料**。

#### **農地資料建立時,取消日期請勿預填未來日期**

• 填寫取消日期代表該筆土地已取消友善耕作,預填日期會影響系 統內的面積統計。

#### **農地資料的地號若不相同時,請分筆登打**

• 當農民的友善耕作土地有多筆時, 即使在同地段, 不同的地號請 分開登錄。

#### **友善狀態定義**

- **結束:農民自願退出友善耕作。**
- **終止:經查核發現不符規範,由團體終止資格。**

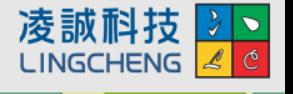

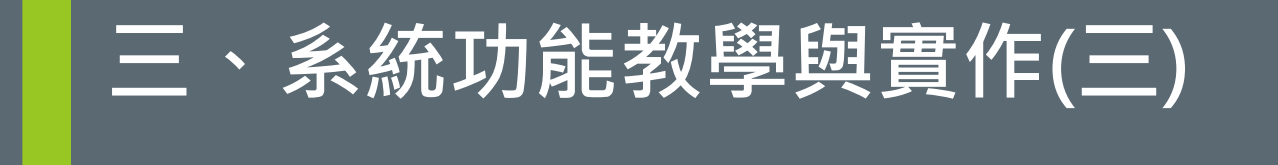

### **友善耕作補貼作業-申請作業管理**

### 申請作業管理-申請專案挑選

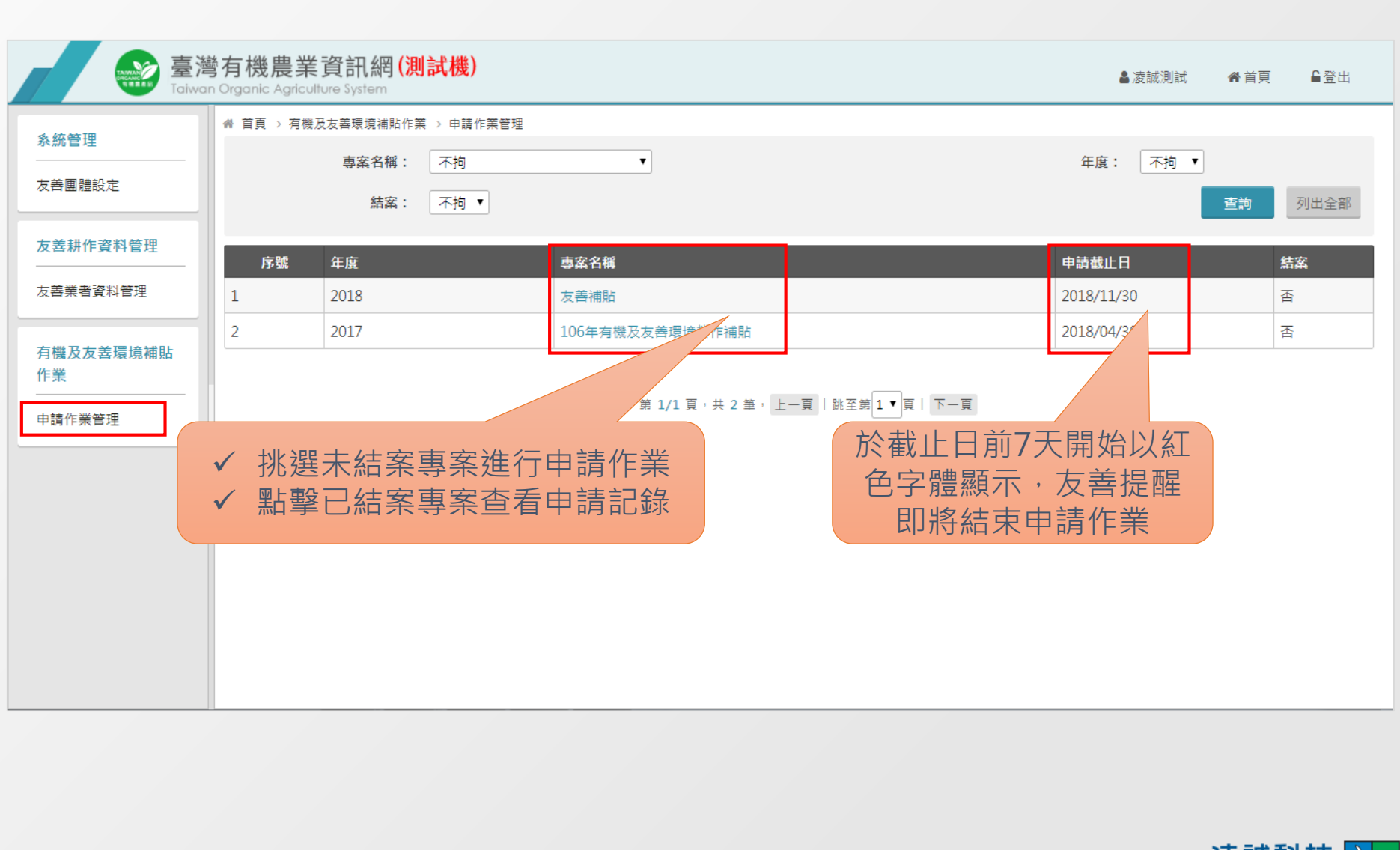

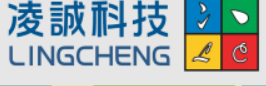

### 申請作業管理-新增申請單

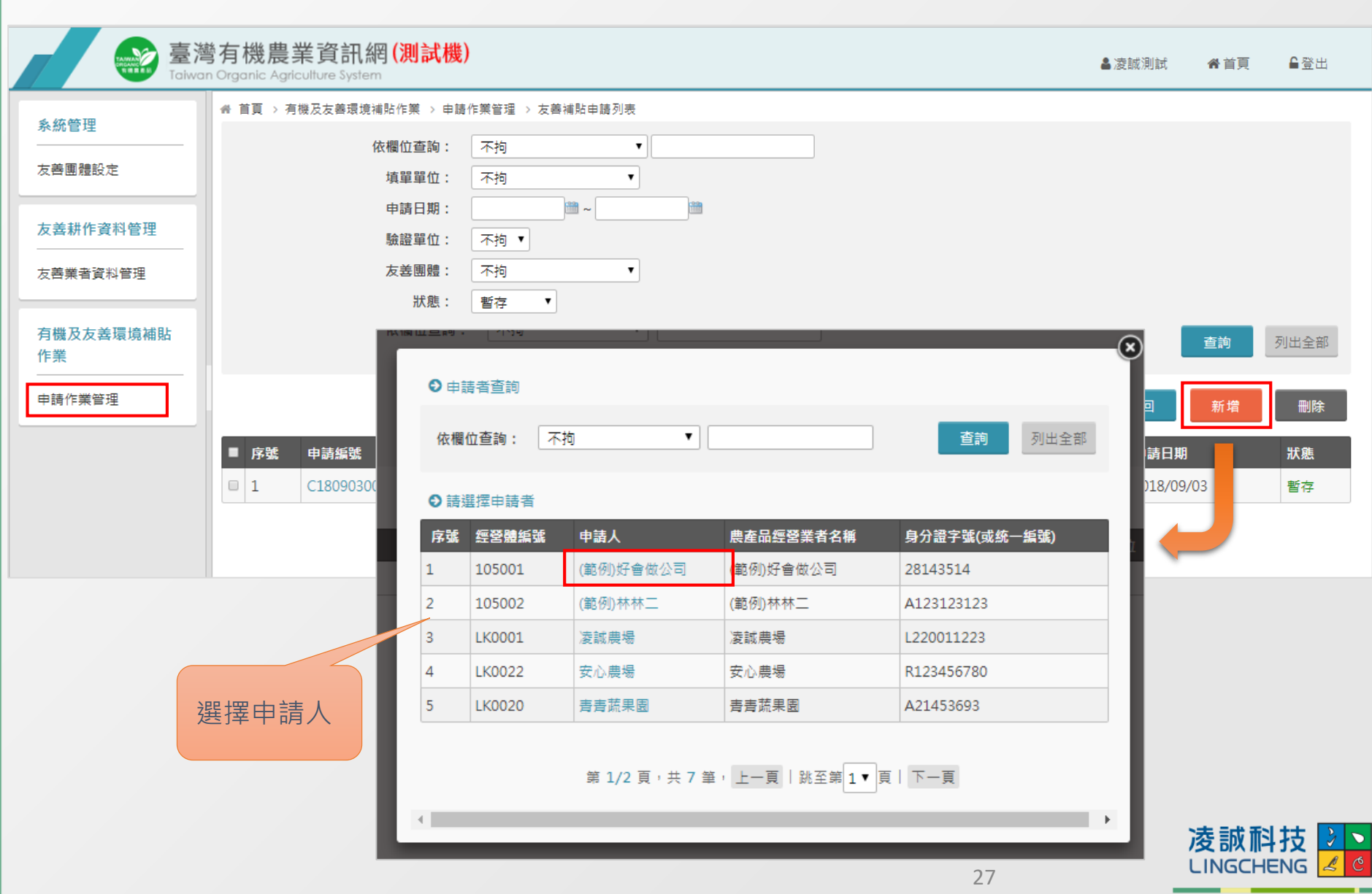

# 申請作業管理-申請者基本資料

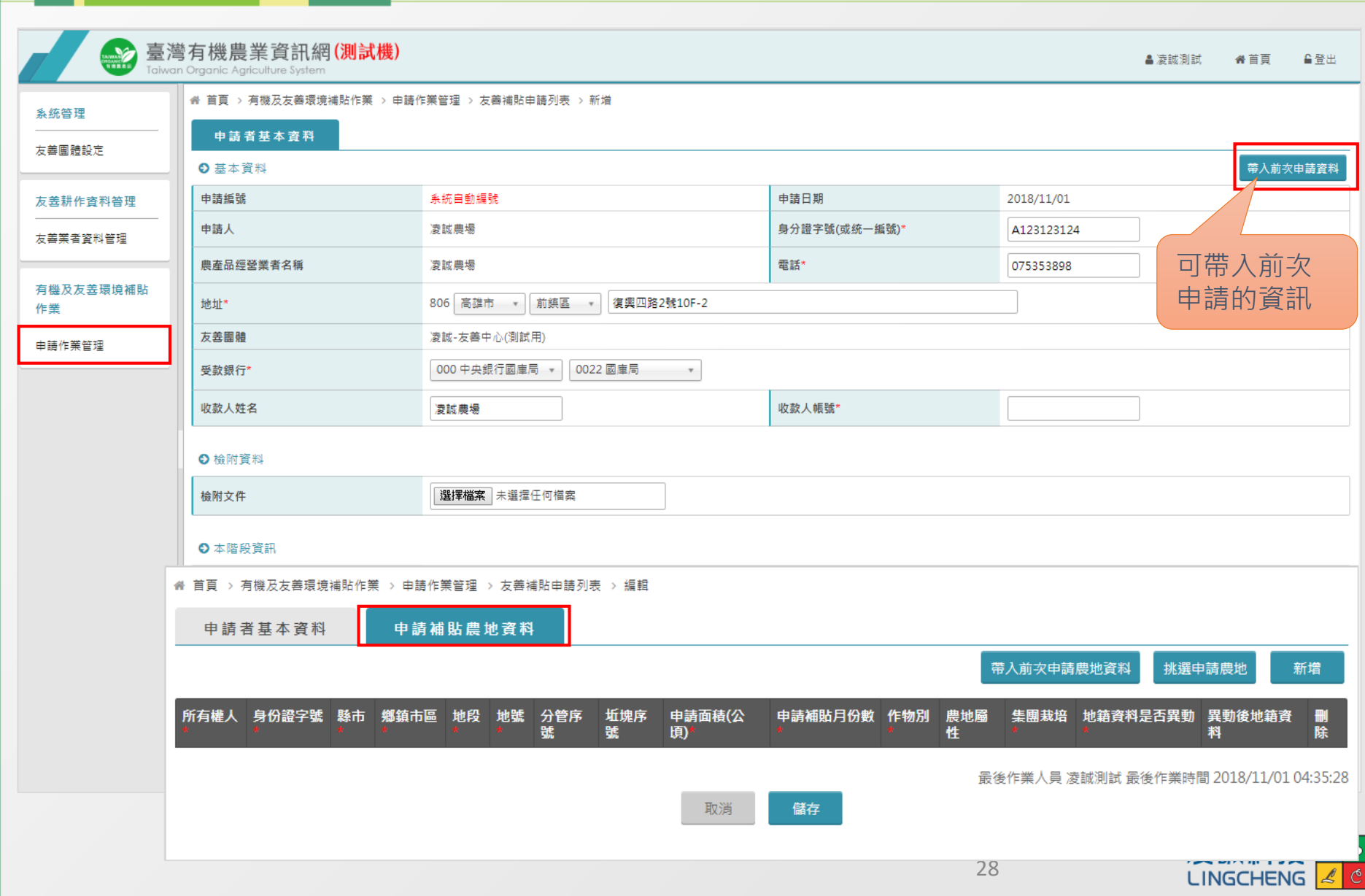

### 申請作業管理-新增申請農地

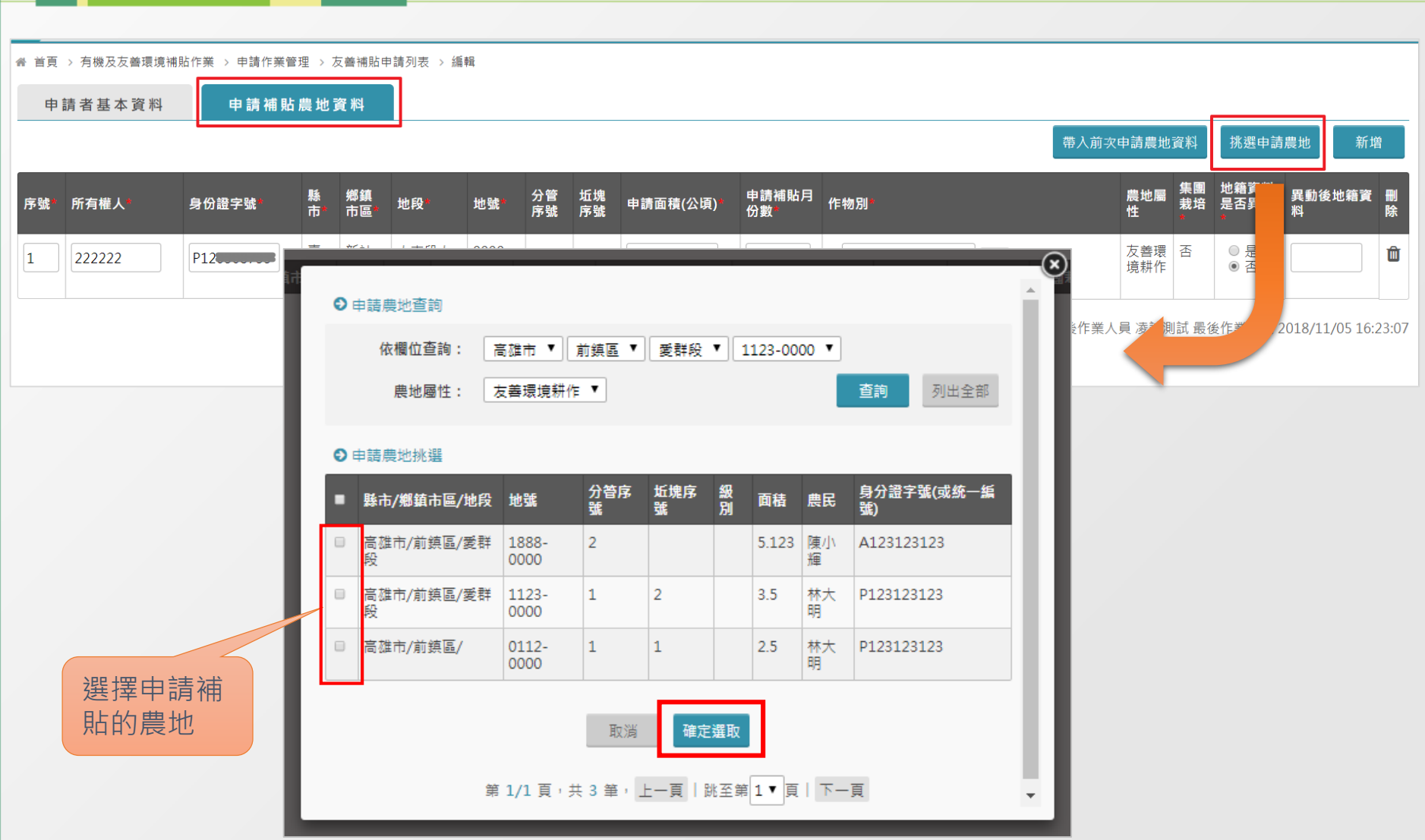

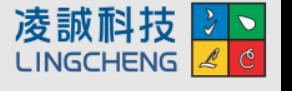

### 申請作業管理-申請補貼農地資料

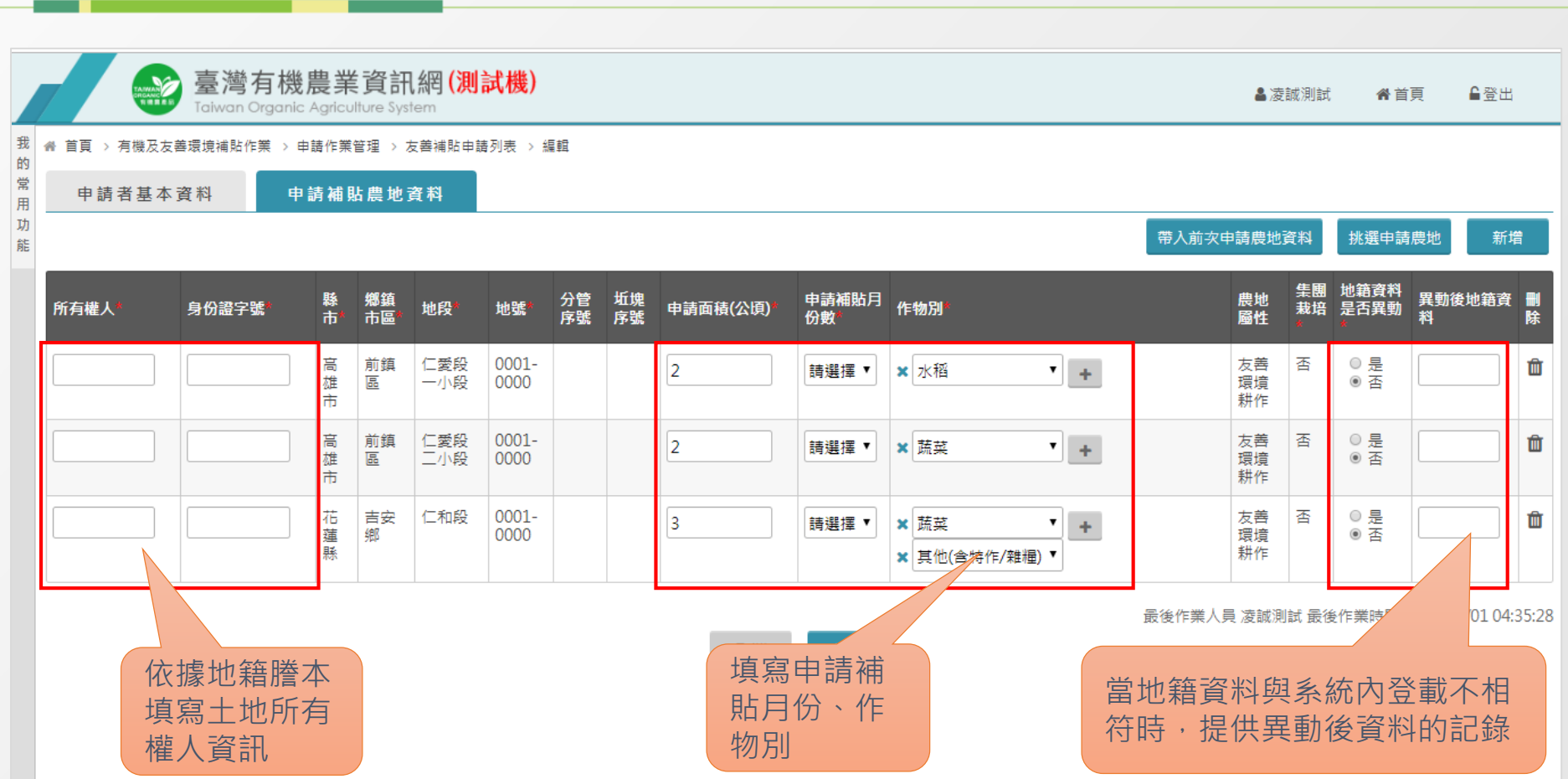

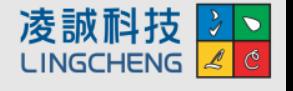

### 申請作業管理-友善補貼申請列表

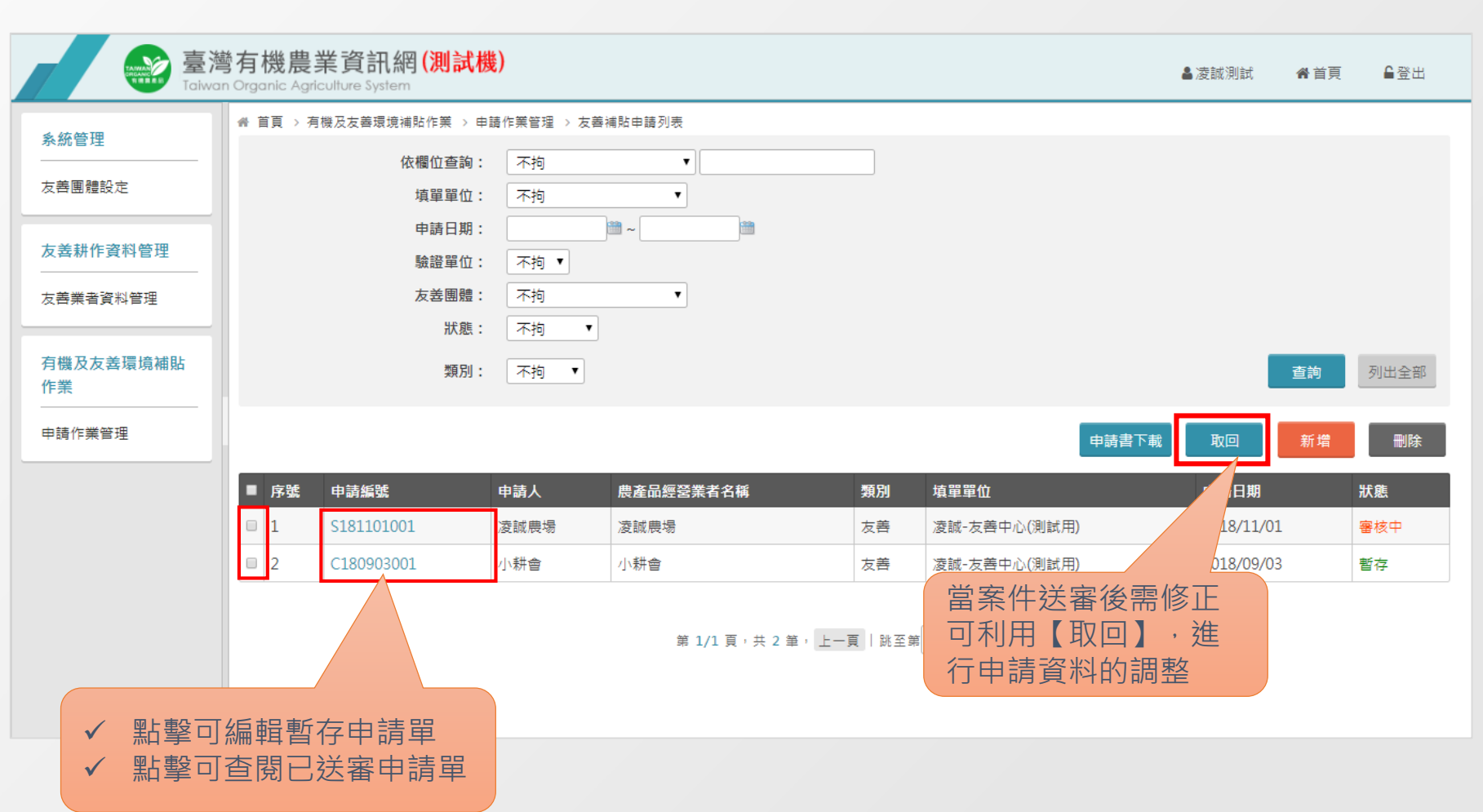

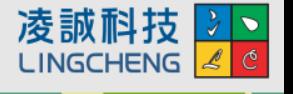

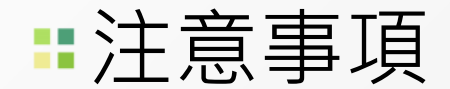

#### **登打完補貼的申請單,請務必記得送出**

• **當登打完申請單後,請記得務必要點送審**,否則分署審核會看不 到該筆申請單,無法進行審核作業。

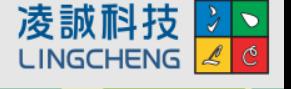

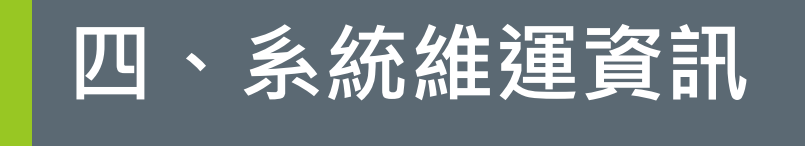

### 「臺灣有機農業資訊網」系統資訊

- 農糧署測試機網址 <http://epvtest.afa.gov.tw/>
- 農糧署正式機網址 [https://epv.afa.gov.tw/](http://epv.afa.gov.tw/)
- 系統諮詢服務電話: (07)970-3898轉2

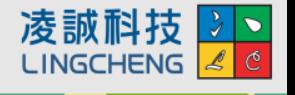

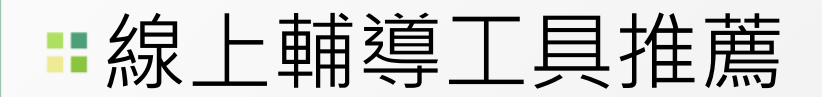

- TeamViewer 14
	- 透過網際網路進行遠端存取及支援的全方位解決方案
	- 下載路徑:http://www.teamviewer.com/zhTW/index.aspx

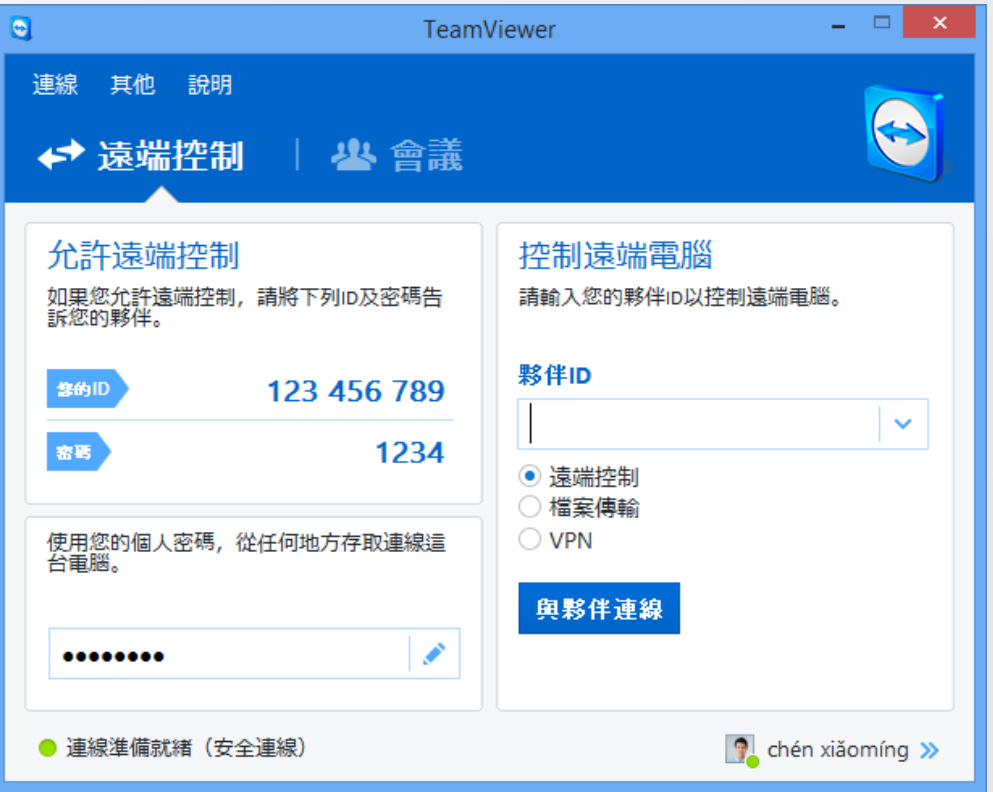

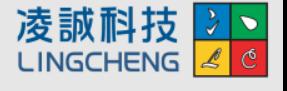

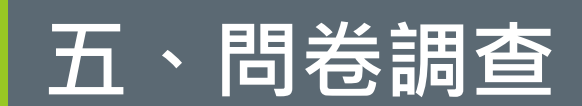

請您協助填寫此份教育訓練問卷,將您對於本 次教育訓練的課程內容回饋與意見提供給我們,以 作為未來系統調整的參考。

<https://reurl.cc/gvmGQz>

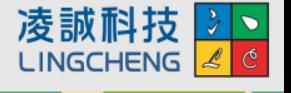

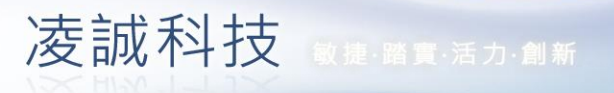

#### **LING CHENG®**

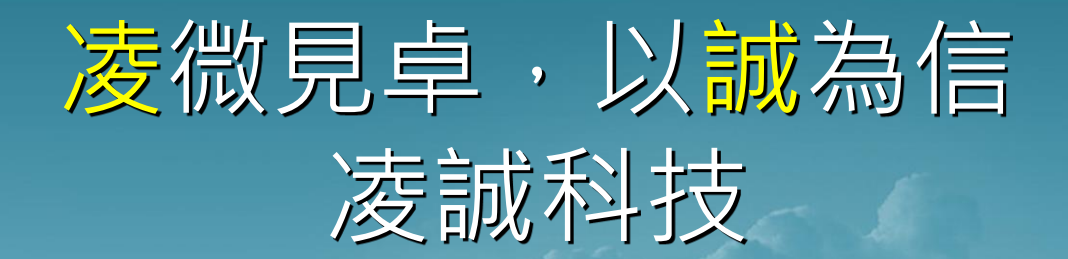

**感謝您的聆聽!**

**歡迎各位提供寶貴意見給予我們成長與改進!**

© Copyright LingCheng Technology Corporation

### **個人資料蒐集、處理、利用告知事項**

• 收取業者、農民的個人資料時請務必提供【**個人 資料蒐集、處理、利用告知事項**】文件,並請其 簽名以示同意。 基礎農産品生産治療管理作業個人資料董集、家理、利用告知事項

> 行政院員業委員會(以下簡稱本會)為強化生型者之重品安全責任,參接臺灣員重品生重追溯條 福,摄露生安老客积,医隔离安罗维口鼻安息,促维车地生安车进游者,向安辖大翼集团大客 斜,前佐周大宫斜星等这横隔频度,向仓颉超明以下塞垣,仓颉若不得毋周大宫斜,本交驱生途 - 那都做好好是我的是一种的情绪。 1. 一、稗盒目的:一三八 晨童品交易;一三九 晨童品推證資訊;一四。晨經行設; 2. 二·個人答案之類則: 搬到源 Coo- 辩绘假人者:姓名 - 聊悠地址 - 聊悠照話 - 手機 - 電子郵件 Cee三 欧府贷科申之辩编者:欧府贷科申之辩编者:团民身分證(以下簡單身分 第1统一编建 特徵源€=- 個人描述: 性別 · 出生年月日 社会情况Ce三八 聯盟 其他条源資訊 C 一三二 未分類之資料:崑盧品·盧地·取得標案類別·生皇者或農皇 品語介 3. 三・個人資料利用之期間:地區・對能及方式: 1. 1. 利用期間:臺灣農産品生産追溯管理作業規範営施期間 -2. 2. 利用选区: 申举民國领域 · 3.3. 利用對象:本會農糧要及昆眾 -4. 4. 利用方式:本會將於臺灣農童品生童追溯系統網站公告合辦的姓名·聯絡電話·聯絡 地址及電子郵件,提供民眾查詢農童品生童資訊之用,若有以下情形够(包括但不限於); 消費者投訴・農産品資料查詢・更新眾・本會亦可能利用合議所提供之個人資料與您聯  $\mathbb{R}$ . 4. 四·台端可依個人資料保護治第三條規定,向本會行使當事人權利,論填寫本會個人資料當 事人榴利行使申請書、郵寄至本會個人資料保護管理執行小道。 5. 五·本會為保險合議的權利,於辦理臺灣農童品生童追溯管理作業時,需向合議收取您的身 分證影本,以利當事人身分確認之用;患民身分之申論者未滿二十歲者,本會至直治定代理 人翼集身分體正反面對本,作為身分強認之用。(本會按解身分證正反面記載個人及善發第三 人資料,因該證件格式及内容為内政部之規定,本會無權更動其内容,並保證收取後將妥為 保管 - ) 本人已脫解上述說明惠增·問意行政院農業委員會依所列之個人資料類別蒐集本

人之個人資料・且依個人資料保護法蒐集、處理及利用本人之個人資料

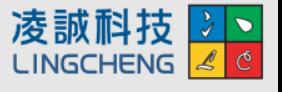